Analyse de sensibilité pour données climatiques

#### Ronan Trépos (master 2 de Franck Boizard)

1 er octobre 2015

Collaborations : F. Boizard, R. Faivre, R. Trépos et pôle transverse du CATI IUMA (S. Roux, S. Buis).

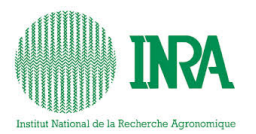

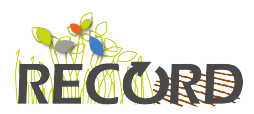

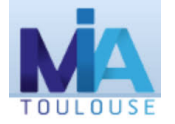

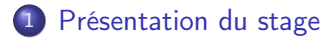

- [Analyse de sensibilité par climat](#page-5-0)
- [Classification non supervisée des séries climatiques](#page-11-0) **•** [Classification experte](#page-11-0)
	- [Classification automatique](#page-13-0)
- [Visualiser les résultats d'AS en utilisant la classification](#page-20-0)
- [Analyse de sensibilité conjointe](#page-25-0)

## Analyse de sensibilité pour données climatiques

Modèle de culture (dynamique et "boîte noire") :

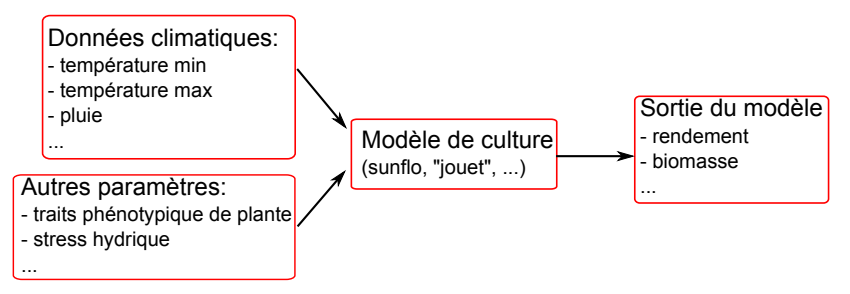

<span id="page-2-0"></span>Objectif : calculer conjointement des indices de sensibilités pour les entrées climatiques et autres paramètres.

## Présentation du modèle "jouet"

- **•** Entrées climatiques :  $x = (x_{rad}(t), x_{t{mov}}(t), x_{et0}(t), x_{rain}(t))$
- **•** Paramètres :  $\theta = (t_1, t_2, \tau_{\text{tmov}}, \tau_{\text{FTSW}}, k_c, \text{TTSW})$
- **•** Equations :

$$
y = \sum_{t_1}^{t_2} \Delta b_t(x, \theta)
$$
  
\n
$$
\Delta b_t = RUE_t(x, \theta) \cdot x_{rad}(t)
$$
  
\n
$$
RUE_t = (x_{tmoy}(t) < \tau_{tmoy}) \cdot min(1, \frac{FTSW_{t-1}}{\tau_{FTSW}})
$$
  
\n
$$
ATSW_t^{tmp} = ATSW_{t-1} + x_{rain}(t) - k_c \cdot x_{et0}(t) \cdot min(1, \frac{FTSW_{t-1}}{\tau_{FTSW}})
$$
  
\n
$$
ATSW_t = min(TTSW, max(0, ATSW_t^{tmp}))
$$
  
\n
$$
FTSW_t = \frac{ATSW_t}{TTSW}
$$

# Présentation du modèle "jouet" (données)

- Domaine de variation des entrées climatiques : séries de Montpellier (début : 14 nov, durée : 365 jours) de 1972 à 2014 avec les variables climatiques
	- $(x_{rad}(t), x_{tmov}(t), x_{et0}(t), x_{rain}(t)) \rightarrow 42$  séries climatiques
- Domaine de variation des paramètres :

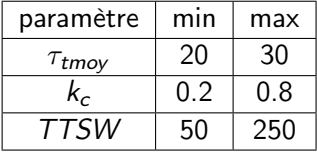

Autres paramètres et valeurs initiales fixés :

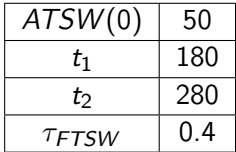

#### [Présentation du stage](#page-2-0)

- [Analyse de sensibilité par climat](#page-5-0)
- [Classification non supervisée des séries climatiques](#page-11-0)
- [Visualiser les résultats d'AS en utilisant la classification](#page-20-0)
- <span id="page-5-0"></span>[Analyse de sensibilité conjointe](#page-25-0)

## AS pour la série de 1972 (FAST, 3000 pts)

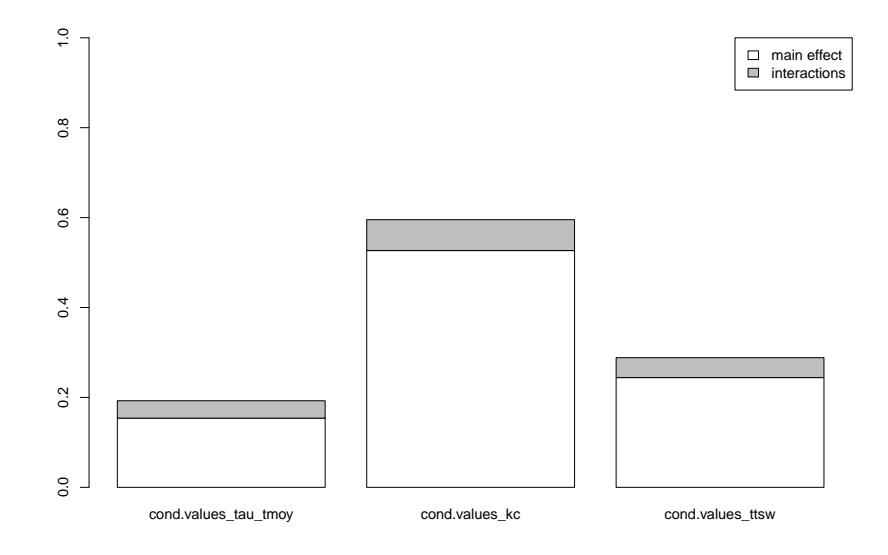

### Variabilité des indices de 1er ordre selon la série

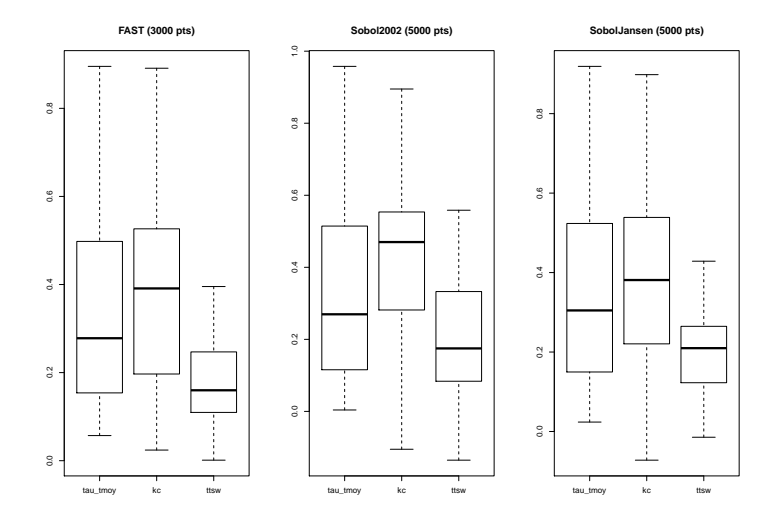

## Détails des AS (FAST)

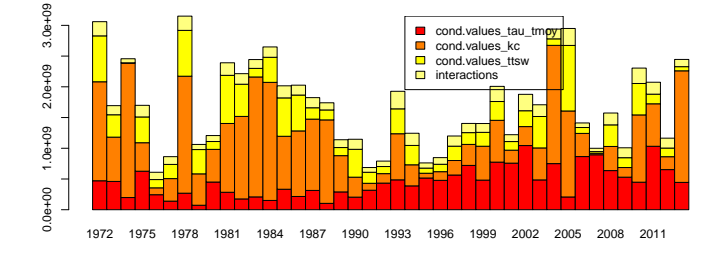

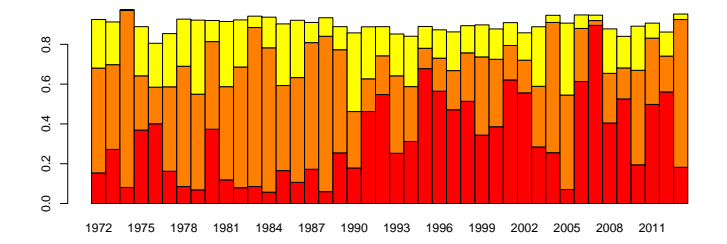

## Détails des AS (Sobol 2002)

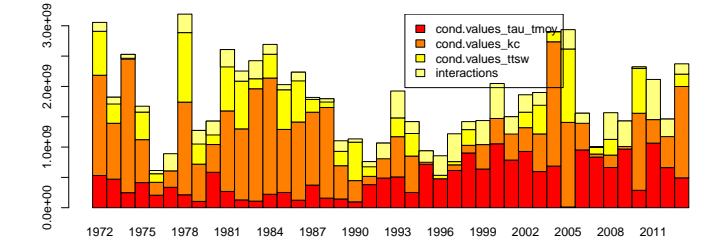

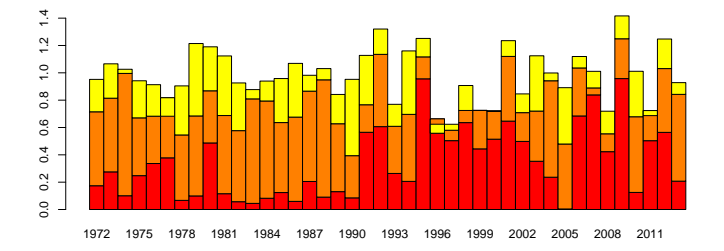

## Détails des AS (Sobol Jansen)

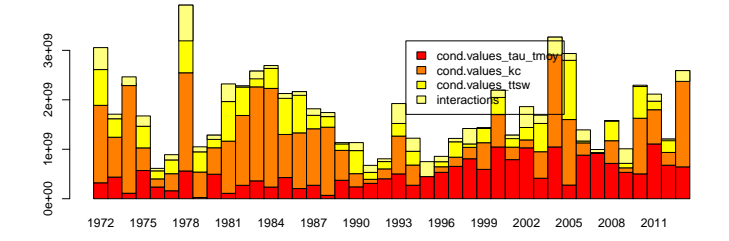

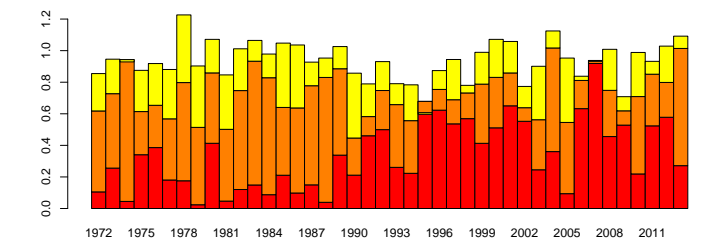

#### [Présentation du stage](#page-2-0)

- 2 [Analyse de sensibilité par climat](#page-5-0)
- 3 [Classification non supervisée des séries climatiques](#page-11-0) **•** [Classification experte](#page-11-0) [Classification automatique](#page-13-0)

4 [Visualiser les résultats d'AS en utilisant la classification](#page-20-0)

<span id="page-11-0"></span>5 [Analyse de sensibilité conjointe](#page-25-0)

Une première classification experte est basée directement sur la somme des pluies en période de production de biomasse (entre  $t_1 = 180$  et  $t_2 = 280$ ).

Classe1 : 1972 1978 1981 1982 1983 1984 1985\* 1986 1989 1993 2002 2005 2010 2013

 $\rightarrow$  "peu humide"

Classe2 : 1974 1975 1987 1988 1990 1994 1997 1999 2000 2003\* 2004 2008 2009 2012

 $\rightarrow$  "movennement humide"

Classe3 : 1973 1976 1977 1979 1980 1991 1992 1995 1996 1998 2001 2006\* 2007 2011

 $\rightarrow$  "très humide"

#### [Présentation du stage](#page-2-0)

- 2 [Analyse de sensibilité par climat](#page-5-0)
- 3 [Classification non supervisée des séries climatiques](#page-11-0) **•** [Classification experte](#page-11-0) [Classification automatique](#page-13-0)

4 [Visualiser les résultats d'AS en utilisant la classification](#page-20-0)

<span id="page-13-0"></span>5 [Analyse de sensibilité conjointe](#page-25-0)

# Méthodologie de classification

#### Définition d'une distance entre séries temporelles (dtw)

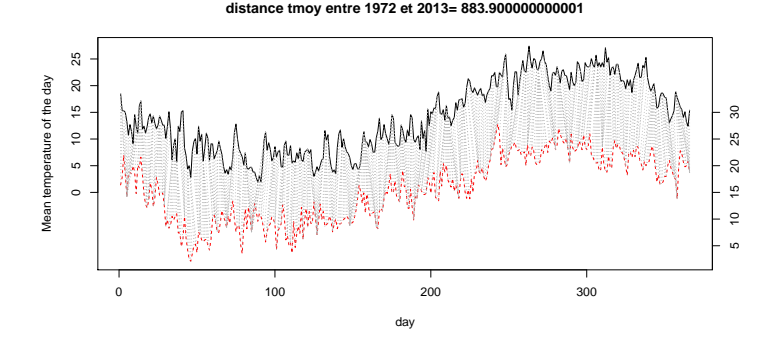

- Normalisation quantile et somme des distances sur les variables climatiques  $\rightarrow$  distance entre 2 séries climatiques
- Classification ascendante hiérarchique (CAH)
- Détermination des centres de classes à partir de la CAH pour initialiser une méthode de K-medoïdes

# Méthodologie de classification

- Définition d'une distance entre séries temporelles (dtw)
- Normalisation quantile et somme des distances sur les variables climatiques  $\rightarrow$  distance entre 2 séries climatiques

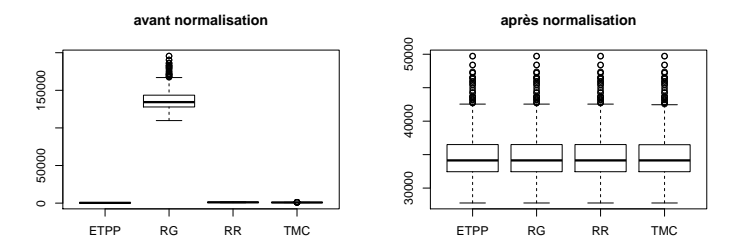

- Classification ascendante hiérarchique (CAH)
- Détermination des centres de classes à partir de la CAH pour initialiser une méthode de K-medoïdes
- Définition d'une distance entre séries temporelles (dtw)
- Normalisation quantile et somme des distances sur les variables climatiques  $\rightarrow$  distance entre 2 séries climatiques
- Classification ascendante hiérarchique (CAH)
- Détermination des centres de classes à partir de la CAH pour initialiser une méthode de K-medoïdes

# Méthodologie de classification

- Définition d'une distance entre séries temporelles (dtw)
- Normalisation quantile et somme des distances sur les variables climatiques  $\rightarrow$  distance entre 2 séries climatiques
- Classification ascendante hiérarchique (CAH)
- Détermination des centres de classes à partir de la CAH pour initialiser une méthode de K-medoïdes

$$
R2(k) = \frac{l_{inter}(k)}{l_{tot}}
$$
  

$$
F(k) = \frac{R2(k)}{1 - R2(k)} * \frac{n - k}{k - 1}
$$
  

$$
k_t = \sqrt{\frac{n}{2}}
$$

### Résultats de classification

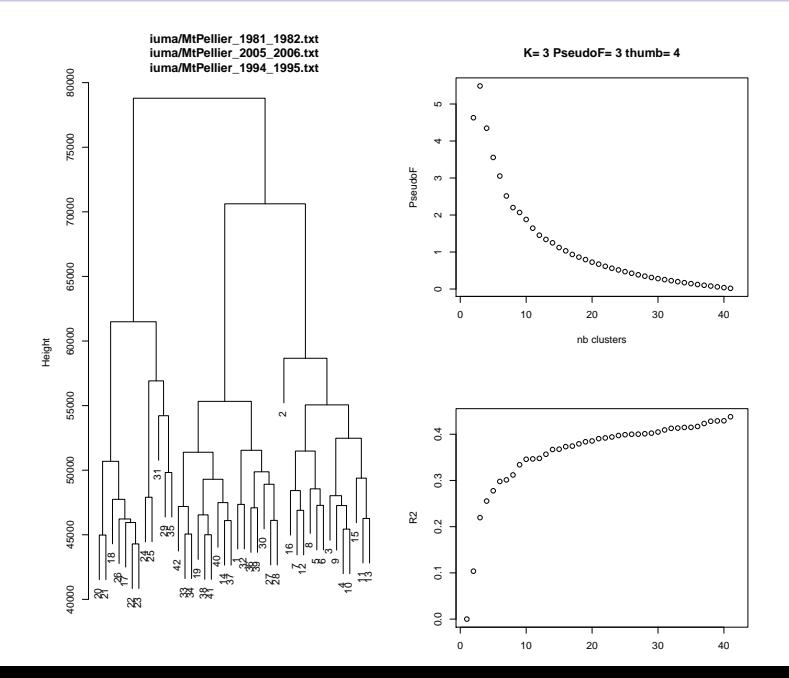

## Caractérisation des classes (apprentissage supervisé)

Arbre de décision : moyenne des vars clim. + année vs classe.

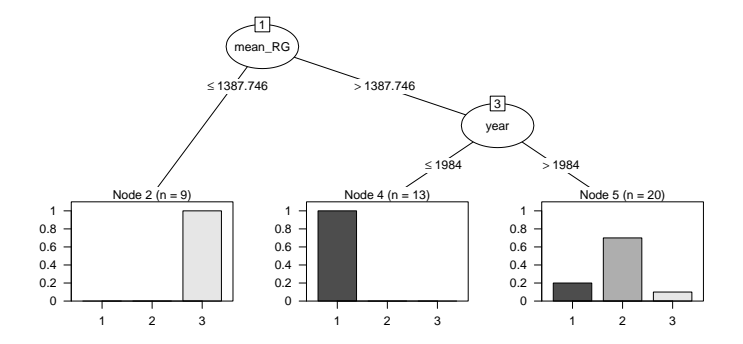

Classe1 : 1972 1973 1974 1975 1976 1977 1978 1979 1980 1981\* 1982 1983 1984 1987 2006 2007 2010

 $\rightarrow$  "très lumineuse avant 84"

Classe2 : 1985 1986 1990 1998 1999 2000 2001 2002 2004 2005\* 2008 2009 2012 2013

 $\rightarrow$  "très lumineuse après 84"

Classe3 : 1988 1989 1991 1992 1993 1994\* 1995 1996 1997 2003 2011

 $\rightarrow$  "peu lumineuse"

- [Présentation du stage](#page-2-0)
- [Analyse de sensibilité par climat](#page-5-0)
- [Classification non supervisée des séries climatiques](#page-11-0)
- [Visualiser les résultats d'AS en utilisant la classification](#page-20-0)
- <span id="page-20-0"></span>[Analyse de sensibilité conjointe](#page-25-0)

## Réarrangement des indices (FAST, classif experte)

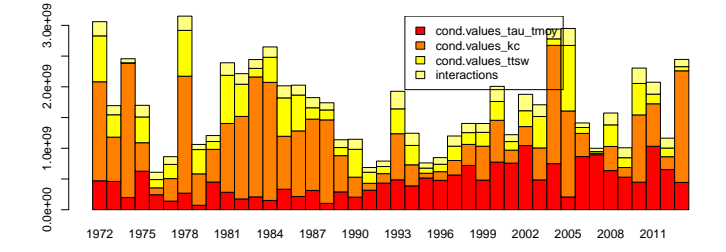

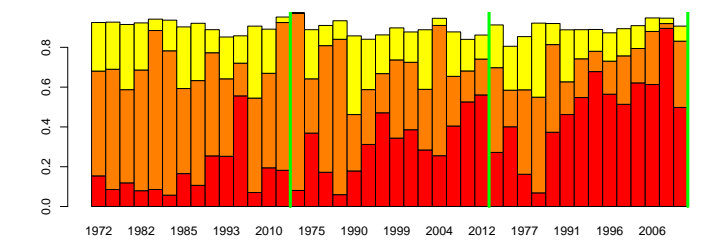

# Réarrangement des indices (FAST, classif automatique)

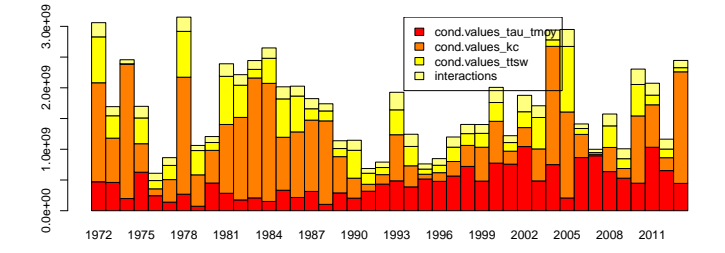

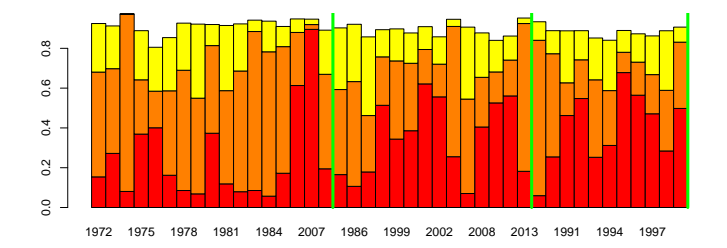

## Analyse de variance des indices de sensibilités

Test de Turkey (p\_value à 0.2) sur une aov des indices de sensibilités issus de FAST pour la classification experte.

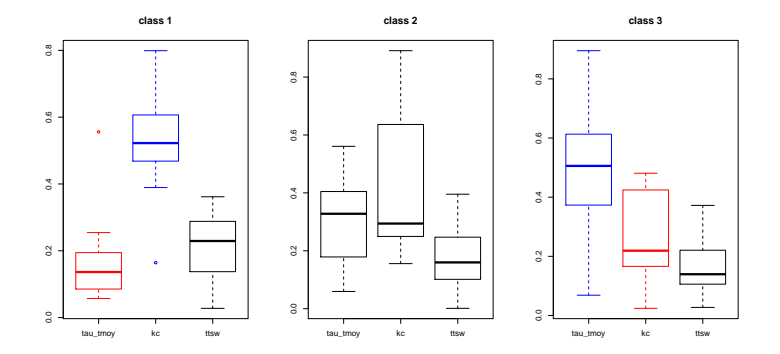

- tau tmoy moins influent sur la biomasse en situation peu humide ?
- kc moins influent sur la biomasse en situation très humide ? $\bullet$

## Analyse de variance des indices de sensibilités

Test de Turkey (p\_value à 0.2) sur une aov des indices de sensibilités issus de FAST pour la classification automatique.

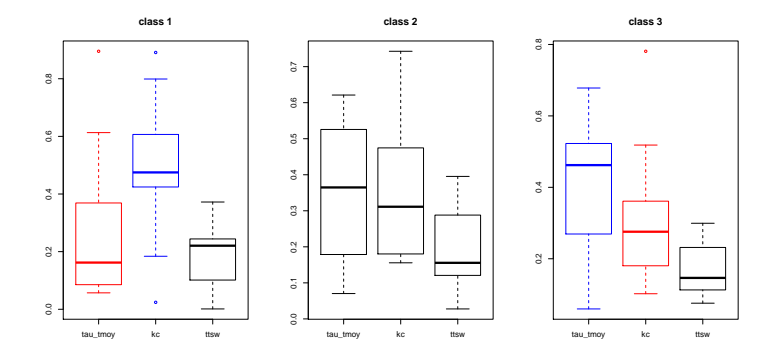

- tau tmoy moins influent sur la biomasse en situation très lumineuse avant 84 ?
- $\bullet$  kc moins influent sur la biomasse en situation peu lumineuse?
- [Présentation du stage](#page-2-0)
- [Analyse de sensibilité par climat](#page-5-0)
- [Classification non supervisée des séries climatiques](#page-11-0)
- [Visualiser les résultats d'AS en utilisant la classification](#page-20-0)
- <span id="page-25-0"></span>[Analyse de sensibilité conjointe](#page-25-0)

## Analyse de sensibilité conjointe

- Problématique : intégrer dans l'AS la série climatique comme un paramètre d'entrée discret non ordonné :  $C \in \{1972, 1973, \ldots, 2013\}$
- $\bullet$  Morris et fast non adaptées pour ce type de données  $\rightarrow$ utilisation du pick and freeze de Sobol.

L'utilisateur fournit 2 matrices :  $A := (a_{i,i}), B := (b_{i,i})$  $1 \le i \le n, 1 \le j \le M$ , où *n* est choisi et *M* est le nbre de params. Plan simulé :

$$
X = \begin{bmatrix} A \\ B \\ C^1 \\ \vdots \\ C^M \end{bmatrix} \qquad \qquad \begin{array}{c} \text{où :} \\ \text{où :} \\ \text{c}^j = \begin{bmatrix} a_{1,1} & \cdots & a_{1,j-1} & b_{1,j} & a_{1,j+1} & \cdots & a_{1,M} \\ \vdots & \vdots & \vdots & \vdots & \vdots \\ a_{n,1} & \cdots & a_{n,j-1} & b_{n,j} & a_{n,j+1} & \cdots & a_{n,M} \end{bmatrix} \end{array}
$$

## Introduction de la variable climat

- $\bullet$  la méthode proposée consiste à ajouter une colonne ds A et B pour la variable climat.
- $\bullet$  on chercher à construire ces deux colonnes (dans A et B) de manière "orthogonale".

On part de A et B définies comme précédemment (sur les M paramètres continus) en utilisant un hypercube latin de taille n.

$$
A = \begin{bmatrix} a_{1,1} & \cdots & a_{1,M} \\ \vdots & & \vdots \\ a_{n,1} & \cdots & a_{n,M} \end{bmatrix} \qquad B = \begin{bmatrix} b_{1,1} & \cdots & b_{1,M} \\ \vdots & & \vdots \\ b_{n,1} & \cdots & b_{n,M} \end{bmatrix}
$$

Par la suite, on identifie une série climatique par un indice  $k$ ,  $1 \leq k \leq K = 42.$ 

## Introduction de la variable climat

$$
A^{k} := \begin{bmatrix} k & a_{1,1} & \cdots & a_{1,M} \\ \vdots & \vdots & & \vdots \\ k & a_{n,1} & \cdots & a_{n,M} \end{bmatrix}
$$

$$
B^{k} := \begin{bmatrix} k & b_{1,1} & \cdots & b_{1,M} \\ \vdots & \vdots & & \vdots \\ k & b_{n,1} & \cdots & b_{n,M} \end{bmatrix}
$$

$$
\mathbf{A}^k := \begin{bmatrix} A^k \\ \vdots \\ A^k \end{bmatrix} \bigg\} (K-1) * n
$$

$$
\mathbf{B}^{-k} := \begin{bmatrix} B^1 \\ \vdots \\ B^{k-1} \\ B^{k+1} \\ \vdots \\ B^K \end{bmatrix} \quad \left( K - 1 \right) * n
$$

$$
\boldsymbol{A} := \begin{bmatrix} \boldsymbol{A}^1 \\ \vdots \\ \boldsymbol{A}^K \end{bmatrix} \right\} K * (K - 1) * n
$$

$$
\boldsymbol{B} := \begin{bmatrix} \boldsymbol{B}^{-1} \\ \vdots \\ \boldsymbol{B}^{-K} \end{bmatrix} \right\} K * (K - 1) * n
$$

#### Résultats : comparaison avec et sans classif (jansen)

- a sans classif (K = 42, M = 4),  $n = 10 \rightarrow K * (K 1) * n * (M + 2) = 103320$
- b classif experte  $(K = 3, M = 4)$ ,  $n = 2000 \rightarrow K * (K 1) * n * (M + 2) = 72000$
- c classif auto (K = 3, M = 4), n = 2000 → K  $*(K 1) * n * (M + 2) = 72000$

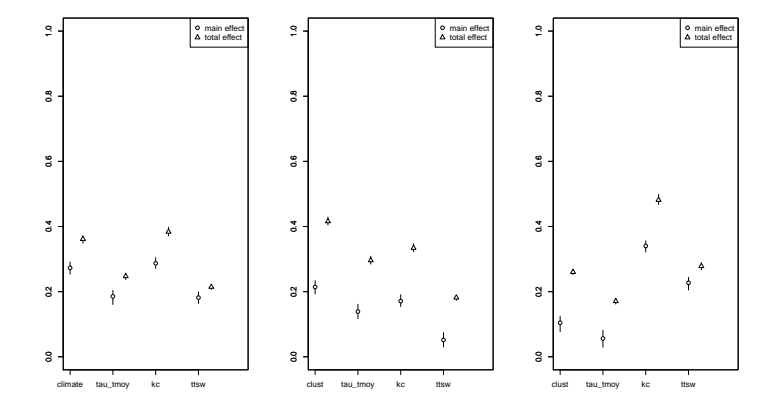

## Résultats : impact de l'intervalle des variables

Expe : intervalle de variation des paramètres  $\{tau\}$  traviductions, kc, ttsw $\}$ divisé par 2.

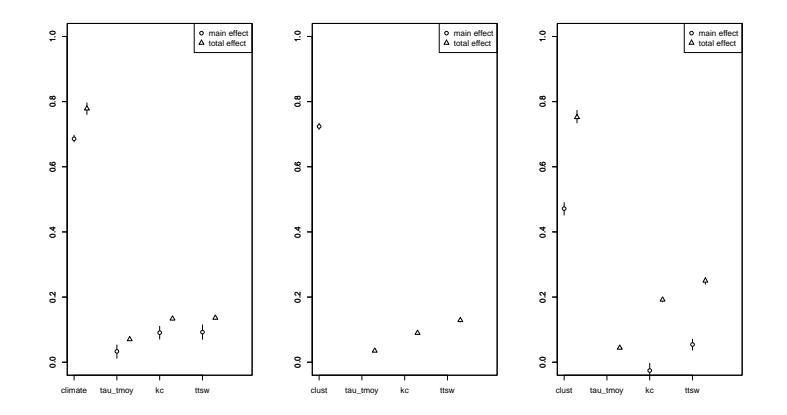

plus d'effet du climat, lorsque les autres paramètres varient moins ?

# Conclusion/Perpectives

- Aspects méthodologiques :
	- reproduction des AS pour plus de robustesse (plusieurs graines aléatoires)
	- vérifications à apporter sur l'utilisation de Sobol 2002 (et Sobol Jansen)
	- justification méthodologique plus poussée pour l'AS conjointe
	- classification : choix d'un représentant ou tirage dans la classe de climats
	- étude intéractions climat / autres paramètres
- Aspects informatiques :
	- genération de tutoriels R pour les plateformes du CATI IUMA (OpenFluid, Sol virtuel, OpenAlea, Capsis, RECORD) dans la cadre du pari scientifique : "Approches multi-plateformes pour la résolution de problèmes avancés en Analyse de Sensibilité"
	- intégration avec le paquet R mtk (Mexico Toolkit) déjà sur le CRAN.